$$
\frac{1+x+1x1}{2-1y1} = 5
$$
  
\n
$$
1+x+1x1 = 10-51y1
$$
  
\n
$$
1+x+x=10-51y1
$$
  
\n
$$
1+x+x=10-51y1
$$
  
\n
$$
1+x-x=10-51y1
$$
  
\n
$$
1+x-x=10-51y1
$$
  
\n
$$
5!y1=9
$$
  
\n
$$
1+y=2
$$
  
\n
$$
1+y=2
$$
  
\n
$$
1+y=2
$$

שימו לב שבשרטוט הוסף גם הגרף של המייצג את משוואה השנייה: )ראו מתחת לשרטוט(

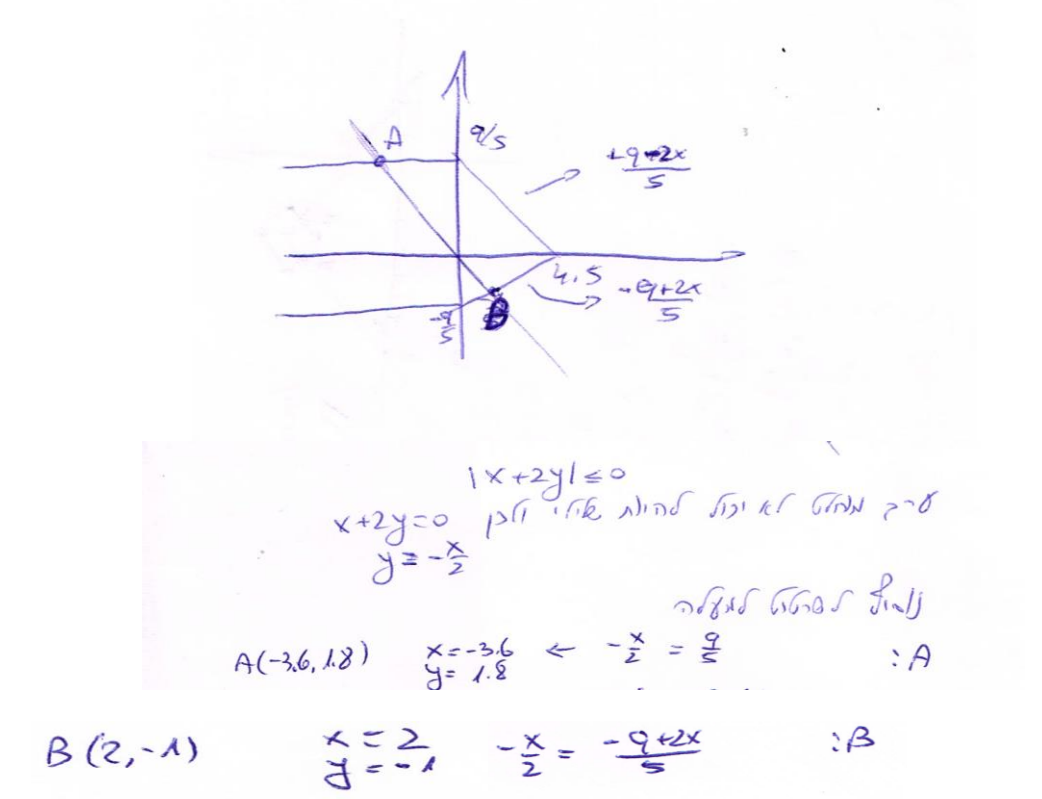